## **QGIS Application - Feature request #9740**

## **Digitize geometry for child record**

*2014-03-07 09:30 AM - cgsbob -*

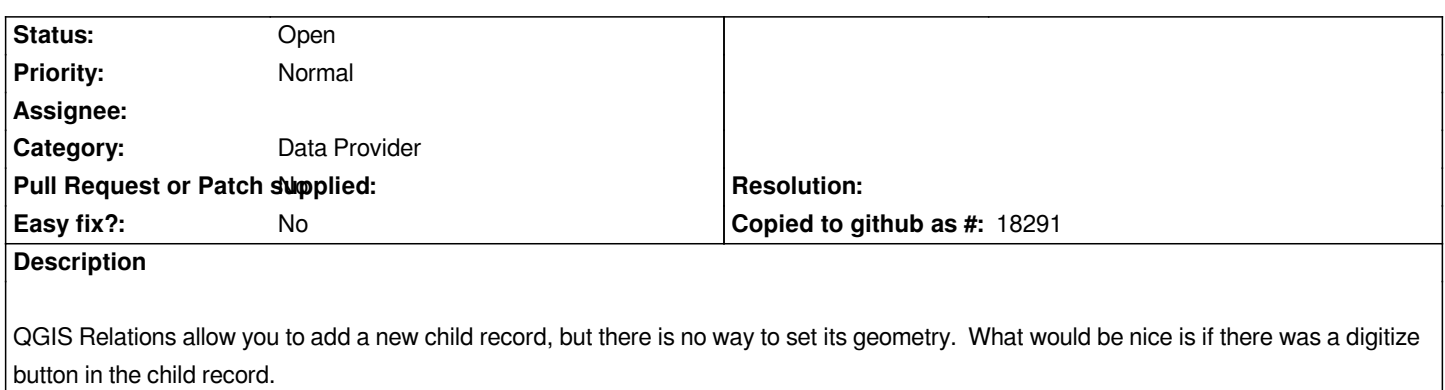

## **History**

## **#1 - 2017-05-01 12:47 AM - Giovanni Manghi**

*- Easy fix? set to No*